#### **Terminale S** Activité expérimentale: Détermination d'une vitesse par effet Doppler

#### **CONTEXTE DU SUJET**

L'effet Doppler fut découvert en 1842 par un physicien autrichien Christian Doppler. Mis en évidence 3 ans plus tard, cet effet est aujourd'hui utilisé dans de nombreux domaines tels que la santé (écho doppler), le transport (radar automobile), l'astronomie (redshift) etc....

C'est par ce phénomène que l'on explique la variation de fréquence entendue lors du passage d'une ambulance devant un observateur fixe. En effet, le décalage en fréquence de l'onde percue est directement lié à la vitesse de déplacement du mobile.

L'approche ici est l'étude d'un mouvement rectiligne uniforme. Le contexte est le transport. Le montage permet l'analogie avec les radars automobile.

#### **Document 1: Effet Doppler**

L'effet Doppler ou effet Doppler-Fizeau est le décalage de fréquence d'une onde (mécanique, acoustique, électromagnétique, etc.) entre la mesure à l'émission et la mesure à la réception lorsque la distance entre l'émetteur et le récepteur varie au cours du temps. Si on désigne de façon générale ce phénomène physique sous le nom d'effet Doppler, on réserve le terme d'« effet Doppler-Fizeau » aux ondes électromagnétiques.

d'après Wikipédia.

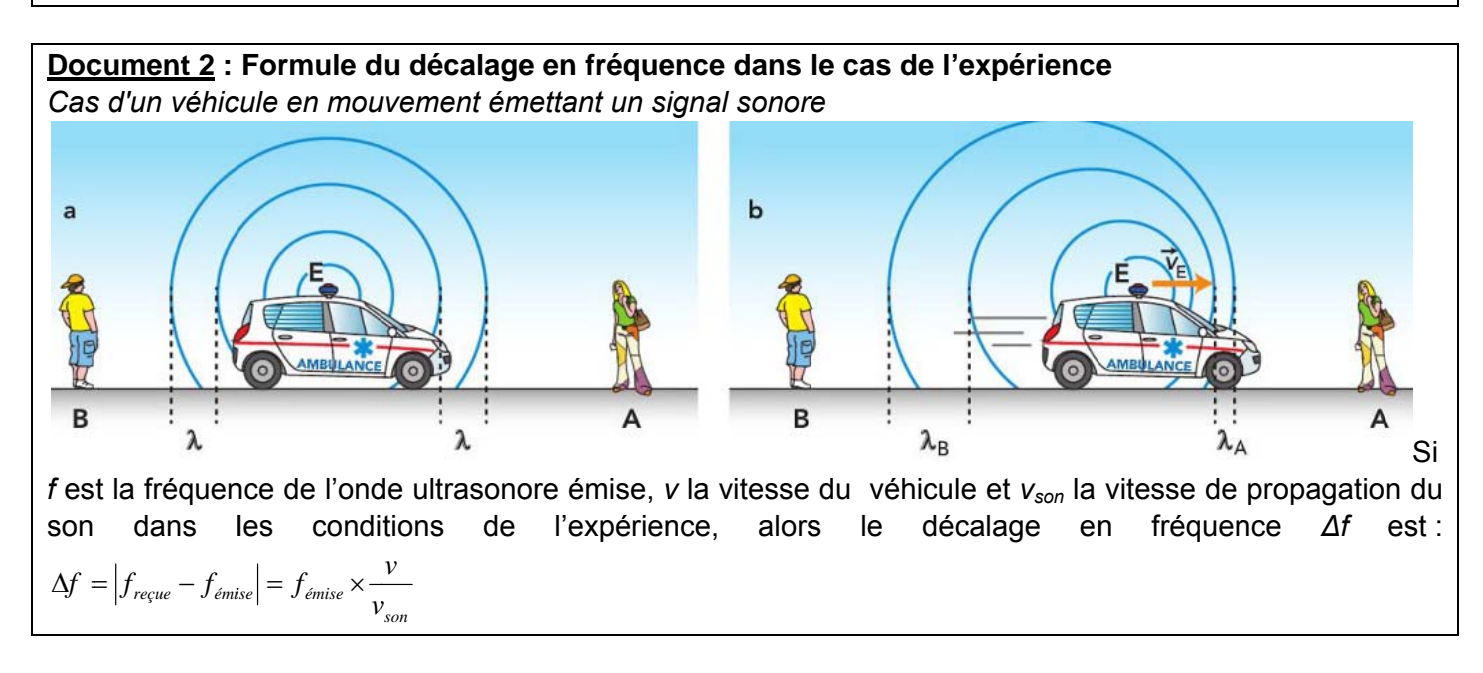

#### Document 3 : Vitesse de propagation du son dans l'air en fonction de la température

La vitesse de propagation du son dans l'air (à pression atmosphérique) dépend de la température :

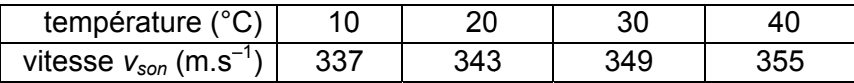

#### Document 4 : Branchements du boîtier

Alimenter le boîtier Initio®.

Brancher le banc sur le boîtier Initio sur la face avant.

Brancher l'émetteur et le récepteur d'ultrasons sur la face supérieure en respectant la sérigraphie présente sur le boîtier :

- les douilles d'entrée du boîtier sont sur la gauche.
- sur les douilles vertes, brancher l'émetteur d'ultrasons. Les douilles rouge et noire sont pour le récepteur d'ultrasons.

Les deux douilles situées sur le dessus du boîtier sont les douilles de sortie à raccorder ultérieurement.

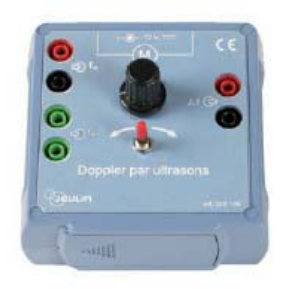

## **Document 5 : Caractéristiques techniques du banc**

Grâce à une courroie reliée à deux poulies et entraînée par un moteur, lechariot est mis en mouvement. Ce déplacement est (en dehors de la phase initiale de mise en mouvement), rectiligne et uniforme entre les deux poulies.La vitesse ainsi que le sens de rotation du moteur sont contrôlés par le boîtierInitio®.

# **Document 6 : Le montage « multiplieur »**

Le boîtier est équipé d'un montage « multiplieur » électronique soit :

 $2\cos(2\pi f_1 t) \times \cos(2\pi f_2 t) = \cos(2\pi (f_1 + f_2)t) + \cos(2\pi (f_1 - f_2)t)$ 

On retrouve ainsi, en sortie, un signal complexe composé de deux fréquences :  $f_1+f_2$  et  $f_1-f_2$ .

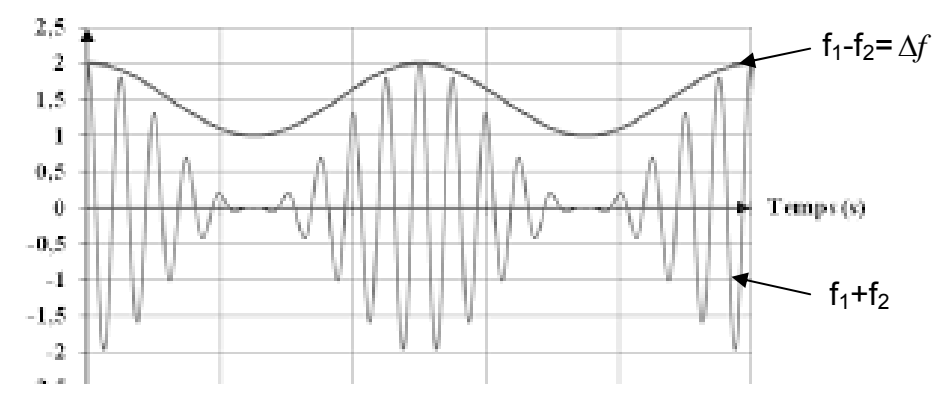

Par filtrage passe-bas, on n'extrait que la fréquence la plus basse : f<sub>1</sub>-f<sub>2</sub> qui correspond à  $\Delta f$ Ainsi en sortie du boitier, on observe directement un signal sinusoïdal de fréquence  $\Delta f$ .

# **TRAVAIL À EFFECTUER**

# **1. Détermination du décalage Doppler**

# a- méthode indirecte : à partir de v<sub>chrono</sub> et f<sub>émise</sub>.

Écrire un protocole permettant de mesurer la vitesse de déplacement du chariot, supposée constante, en utilisant le chronomètre à votre disposition.

Écrire un protocole permettant de visualiser et de mesurer la fréquence de l'onde ultrasonore émise par l'Emetteur.

# **Appeler le professeur pour lui présenter ces protocoles.**

A partir de la mesure de v<sub>chrono</sub> et de f<sub>émise</sub>, calculer la valeur du décalage en fréquence  $\Delta f$ .

# **b-méthode directe : mesure directe de** *f* **.**

Réaliser le montage pour visualiser simultanément les signaux émis et reçu sur un même graphe. paramétrages : calibre des entrées +-5V, affichage/liaison entre les points ;

temps d'acquisition 200µs, 100 points, mode permanent

Mettre le chariot en mouvement et effectuer une acquisition.

Essayer d'observer le décalage en fréquence directement à l'écran. Est-il possible de le déterminer ?

Écrire un protocole permettant de déterminer la valeur du décalage Doppler **en utilisant le signal complexe en sortie issu du multiplieur (voir doc6).** 

# **Appeler le professeur pour lui présenter ce protocole.**

paramétrages : calibre de l'entrée +-5V, affichage/liaison entre les points ;

temps d'acquisition 1s, 500 points

Mettre le chariot en mouvement et effectuer une acquisition. Déterminer le décalage en fréquence  $\Delta f$ .

### **2. Mesure de la vitesse du chariot par effet Doppler**

A l'aide des mesures précédentes issues de la méthode directe, déterminer la vitesse du chariot. Répéter l'opération pour une autre vitesse du chariot comprise entre 4 (curseur en buté à gauche) et 15 cm.s-1 (curseur en buté à droite).

### **3. Incertitudes sur les mesures des vitesses du chariot**

### **a- vitesse du chariot avec le chronomètre**

Effectuer le calcul de la vitesse du chariot avec le logiciel gum en ouvrant le fichier "Incertitudes Chrono.gum2" disponible dans l'ENT (AE08-doppler). Pour cela, entrer les valeurs (mesurandes et incertitudes) déterminées au cours de la mesure avec chronomètre. Noter le résultat pour un taux de confiance de 95 % avec un chiffre significatif :

*vChrono* = (………..………… ± …………….) m.s–1.

### **b- vitesse du chariot par effet Doppler**

Rappeler la valeur de la fréquence de l'onde ultrasonore émise : f = …………………………….

L'incertitude relative  $\frac{U(f)}{f}$  sur la mesure de cette fréquence est de 1 %. Calculer l'incertitude absolue *U*(*f*) sur la mesure de la fréquence

*U*(*f*) = …………………………….

Rappeler la valeur du décalage Doppler mesuré : ∆f = …………………………….

L'incertitude relative *U*(∆*f*) *<sup>f</sup>* sur la mesure de cette fréquence est de 1 %. Calculer l'incertitude absolue *U*(∆*f*) sur la mesure de la fréquence

*U*(∆*f*) = …………………………….

Effectuer le calcul de la vitesse correspondante avec le logiciel gum en ouvrant le fichier "Incertitudes Doppler.gum2" disponible dans l'ENT (AE08-doppler).

Noter le résultat pour un taux de confiance de 95 % avec un chiffre significatif :

*vDoppler* = (………..………… ± …………….) m.s–1.

Les deux méthodes donnent-elles des résultats concordants ? Justifier. Quelle est la méthode la plus précise ? Citer les sources d'erreurs dans les 2 méthodes.

# **Appeler le professeur pour lui présenter les résultats.**